## **Requirement Document Commerce Website Developer—Grocery Shopping**

Team Member

Chenke Li [lic2012@my.fit.edu](mailto:lic2012@my.fit.edu)

CS Faculty Sponsor

Dr. Ryan Stansifer [ryan@cs.fit.edu](mailto:ryan@cs.fit.edu)

User part

- 1. Public Interface, before login in
	- (1) Account Controller
		- a) Register: Form as show below
			- verify if the username is unique and meet the limitation
			- verify if email address is unique, correct and having correct format
			- verify if password is no less than 8 characters and meet limitation
			- verify if confirm password is equal to password
			- encrypt password and store it to the database after submitting
			- redirect to the login page and ask the user to login in, if registered successfully, or show the error hint when the form isn't filled as required
			- send confirm email after submitting the form successfully
			- bind the account with the email after the user confirms the email address

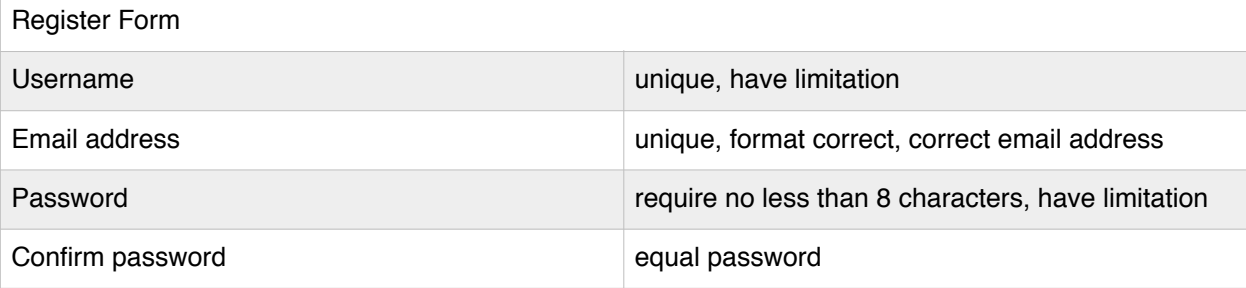

- b) Login:
	- verify if the user account exists
	- verify if the password is correct
	- set the cookie
	- set the expiration date for the cookie if the user wants to keep the account information
	- redirect the index page after the user logins in successfully or show the error hint

Future: sign in with school account or other third-party accounts, adding verification code

- c) Forget password:
	- send the link to the user's email address
	- set the password
- (2) Sale Controller
	- a) Category for product:
		- show the whole products of the category
		- add the products to the shopping cart as a guest
- Future: grid view and list view, sort, filter, wishing lists, compare
	- b) Category for dishes:
		- show the whole dishes of the category.
	- c) Product(Ingredients):
- show the detail of one product
- can change the information, like quantity, weight
- add to the shopping cart and database as a guest account
- provide the related dishes here for the user to choose
- d) Dishes:
	- show the detail of the dishes and provide the ingredients of the dishes
	- can change the information, like quantity, weight here
	- the selected ingredients can be added to the shopping cart together
	- store to the database for a guest
- e) Shopping cart:
	- modify quantity, weight
	- remove products
	- place the order and record the order
- (3) Shipping Controller
	- a) Delivery
		- fill the name, delivery address and comment in the form
		- different delivery type choice

Future: check address

- b) Carryout
	- choose pick-up date, time and location
	- choose packing type
- c) Carpooling(form shown below)
	- choose from different time selections
	- create a group of people reasonably (depending on car type)
	- set the meeting location

Future: consider old meeting location

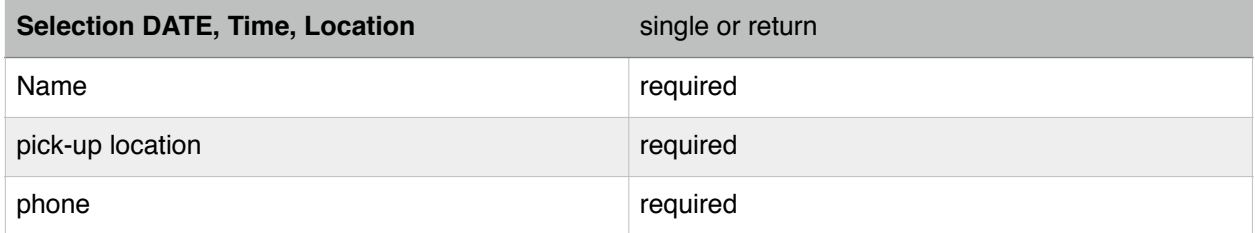

- (4) Checkout Controller
	- get total price including shipping fee
	- record the checkout information to the database

future: payment api

- 2. User administration Interface, after login in
	- (1) Account Controller
		- a) Load the account information
			- load the purchased information
			- load personal information
			- load shopping cart information
		- b) modify password:
			- modify password
		- b) Sign out:
			- redirect the login page
	- (2) Sale Controller
		- a) Category for product:
- show the whole products of the category
- add the products to the shopping cart as a user

Future: Grid view and list view, sort, filter, wishing lists, compare

- b) Category for dishes:
	- show the whole dishes of the category
- c) Product(Ingredients):
	- show the detail of one product
	- can change the information, like quantity, weight
	- add to the shopping cart and database as a user account
	- provide the related dishes here for the user to choose
- d) Dishes:
	- show the detail of the dishes and provide the ingredients of the dishes
	- can change the information, like quantity, weight here
	- the selected ingredients can be added to the shopping cart together
	- store to the database for a user
- e) Shopping cart:
	- modify quantity
	- remove products
	- place order
	- store to the database
- (3) Shipping Controller
	- a) Delivery
		- fill the name, delivery address and comment in the form
		- different delivery type choice
	- b) Carryout
		- choose pick-up date, time and location
		- packing type
	- c) Carpooling(form shown below)
		- choose from different time selections
		- create a group of people (depending on car type)
		- set the meeting location

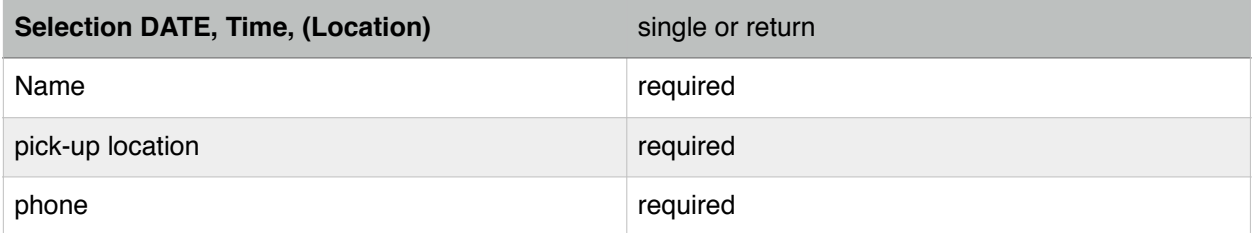

- (4) Checkout Controller
	- get total price including shipping fee
	- record the checkout information to the database

## Administrator Part

- (1) Account Controller
	- mange account information
- (2) Sale Controller
	- manage the order
	- change the quantity, weight and other features of the products
	- add new products and remove old products
- add new dishes and remove old dishes
- add, remove, update dish tag on the product
- place products and dishes into different category
- (3) Shipping Controller
	- change the shipping information
	- change shipping way
	- change the group of people automatically again or manually
- (4) Checkout Controller
	- change the payment information